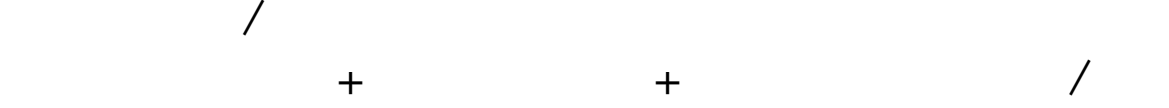

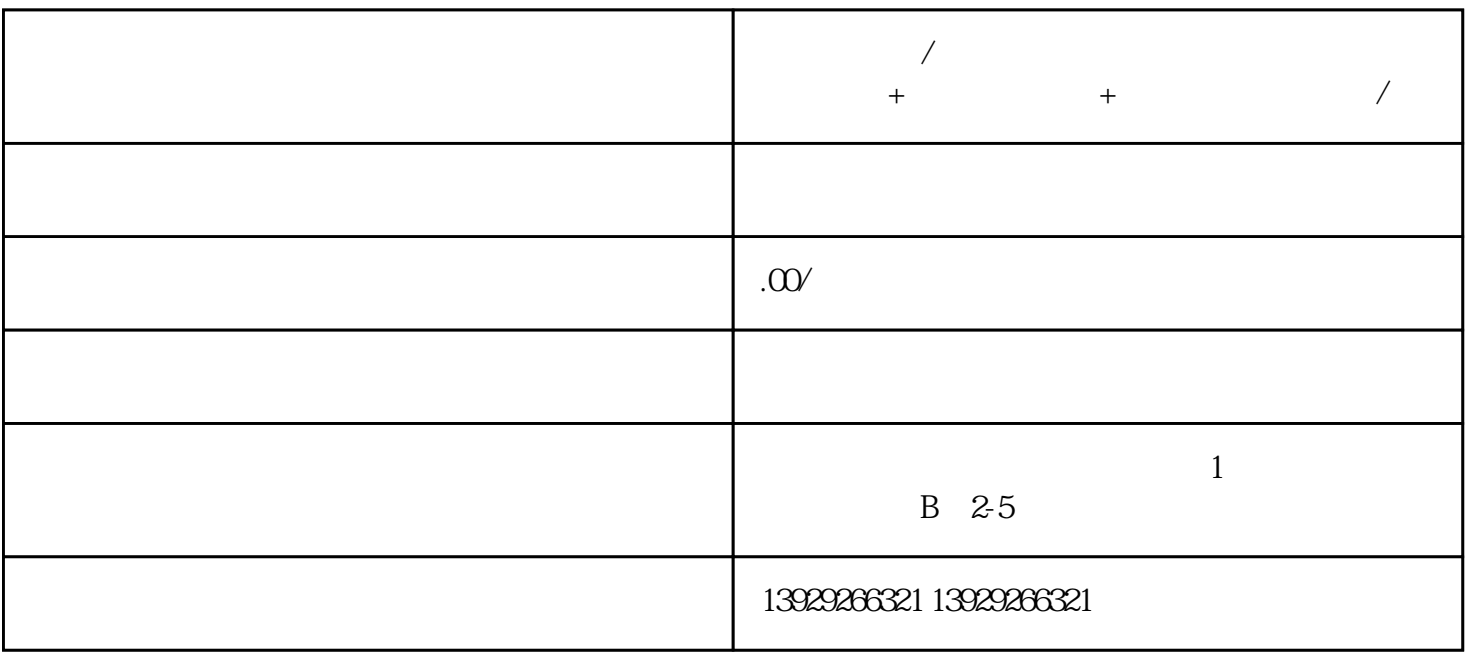

 $\sqrt{1.5\pm\sqrt{1.5\sqrt{1.5\sqrt$ 

 $\frac{10}{\sqrt{7}}$ 

6000万研发的行业技术lingxian的分布式微服务架构云平台系统底层,上亿会员订单依然

 $-I$ 品牌中心 - 可根据不同品牌直接检索到相关产品

商品管理 - 针对批发产品特性的设置方式;商品添加修改、上下架、商品分类,规格属性和标签设置

订单管理 - 管理员、业务员、司机可根据订单发货、处理退款申请等

 $\epsilon$  6000  $\epsilon$ 

 $\mathcal{R}(\mathcal{A}) = \mathcal{R}(\mathcal{A})$  -  $\mathcal{A}(\mathcal{A}) = \mathcal{R}(\mathcal{A})$  -  $\mathcal{A}(\mathcal{A}) = \mathcal{A}(\mathcal{A})$  -  $\mathcal{A}(\mathcal{A}) = \mathcal{A}(\mathcal{A})$ 

功能/:

- 代客下单 业务员可帮助客户下单
- 会员管理 设置管理员、会员、分销员等
	-
- $\mathbb{R}^n$   $\mathbb{R}^n$   $\mathbb{R}^n$   $\mathbb{R}^n$   $\mathbb{R}^n$   $\mathbb{R}^n$   $\mathbb{R}^n$   $\mathbb{R}^n$   $\mathbb{R}^n$
- $\mathcal{O}_\mathcal{C}$   $\mathcal{O}_\mathcal{C}$   $\mathcal{O}_\mathcal{C}$   $\mathcal{O}_\mathcal{C}$   $\mathcal{O}_\mathcal{C}$   $\mathcal{O}_\mathcal{C}$   $\mathcal{O}_\mathcal{C}$   $\mathcal{O}_\mathcal{C}$   $\mathcal{O}_\mathcal{C}$
- 应用管理 分销设置、消息通知、自定义表单、营销抢购、文章公告单页等
- e  $\frac{u}{\sqrt{2\pi}}$

## $\frac{1}{2}$

 $\alpha$  and  $\alpha$  and  $\alpha$  and  $\alpha$  and  $\alpha$  we have  $\alpha$  we have  $\alpha$ 

 $\mu$  expecting the contract  $\mu$  expecting  $\mu$ 

 $\frac{d}{dt}$ ,  $\frac{d}{dt}$ ,  $\frac{d}{dt}$ 

消息和短信场景/

 $\frac{1}{\sqrt{2}}$ 

注:客服可在"平台管理-会员管理"里面审核,"通过审核"的会员收到短信。

 $9,$ 

 $\alpha$  and  $\alpha$  expectively  $\alpha$  and  $\alpha$  or  $\alpha$  expectively  $\alpha$ 

 $\mathbb{R}^n$  ——  $\mathbb{R}^n$  , and  $\mathbb{R}^n$  , and  $\mathbb{R}^n$  , and  $\mathbb{R}^n$  , and  $\mathbb{R}^n$  , and  $\mathbb{R}^n$  , and  $\mathbb{R}^n$ 

 $\mathcal{L}_\mathbf{z} = \mathcal{L}_\mathbf{z} = \mathcal{L}_\mathbf{z}$  $\frac{a}{\mu}$  :  $\frac{b}{\mu}$ 

 $\frac{u}{\sqrt{2}}$  $\overline{\phantom{a}}$  and  $\overline{\phantom{a}}$  and  $\overline{\phantom{a}}$  and  $\overline{\phantom{a}}$  and  $\overline{\phantom{a}}$  and  $\overline{\phantom{a}}$  and  $\overline{\phantom{a}}$  and  $\overline{\phantom{a}}$  and  $\overline{\phantom{a}}$  and  $\overline{\phantom{a}}$  and  $\overline{\phantom{a}}$  and  $\overline{\phantom{a}}$  and  $\overline{\phantom{a}}$  and  $\overline{\phantom{a}}$  a  $\mu$  and  $\mu$  extends the  $\mu$  $\ddot{\mathcal{L}}$ ,  $\ddot{\mathcal{L}}$  and  $\ddot{\mathcal{L}}$  and  $\ddot{\mathcal{L}}$  and  $\ddot{\mathcal{L}}$ 

 $\frac{1}{2}$  and  $\frac{1}{2}$  and  $\frac{1}{2}$  a 注:不用指派司机的,经理可以选择其他方式发货,这类订单需要用户点击确认收货。

对外开放 - 是否对外展示商城首页、可开关 a、不对外开放则显示一个单页、调用基础信息里面的:商城logo、商城名字、介绍、客服二位码  $\mathbf b$ 

 $\frac{a}{\sqrt{a}}$  and  $\frac{a}{\sqrt{a}}$  of  $\frac{a}{\sqrt{a}}$  of  $\frac{a}{\sqrt{a}}$  of  $\frac{a}{\sqrt{a}}$  of  $\frac{a}{\sqrt{a}}$  or  $\frac{a}{\sqrt{a}}$ 

 $\mathcal{S}(\mathcal{S})=\mathcal{S}(\mathcal{S})$  $\frac{a}{a}$  (a)  $\frac{a}{b}$ 

X把/盒 - X把/箱 、 X桶/盒 - X桶/箱 、 X瓶/盒 - X瓶/箱 、X套/盒 - X套/箱

## X卷/盒 - X卷/箱 、 X个/盒 - X个/箱 、 X扎/盒 - X扎/箱

型号规格:分成2个字段自行填写

 $\mu$ 

 $\alpha$  and  $\alpha$   $\beta$   $\alpha$   $\beta$   $\beta$  $1$ 

 $\alpha$  $\mathcal{Y} = \mathcal{Y} \mathcal{Y}$ 

 $3\,$  $4$ 

 $2<sub>0</sub>$ 

选定后点击"订货"添加到"购物车"、点击下面"去结算"则进入购物车查看清单